$\mathbb{R}^n$  (  $\mathbb{R}^n$  ) and  $\mathbb{R}^n$  (  $\mathbb{R}^n$  ) and  $\mathbb{R}^n$ 

 $\sim$  2

- 13 ISBN 9787302315421
- 10 ISBN 7302315426

出版时间:2013-10

 $\overline{A}$ 

版权说明:本站所提供下载的PDF图书仅提供预览和简介以及在线试读,请支持正版图书。

更多资源请访问:www.tushu111.com

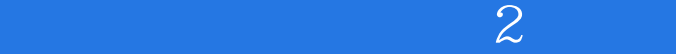

 $\mathbf 2$ 

 $AE$  and  $QQ$  and  $QQ$ 

 $\mathbb{R}^n$  (  $\mathbb{R}^n$  ) and  $\mathbb{R}^n$  (  $\mathbb{R}^n$  ) and  $\mathbb{R}^n$ 

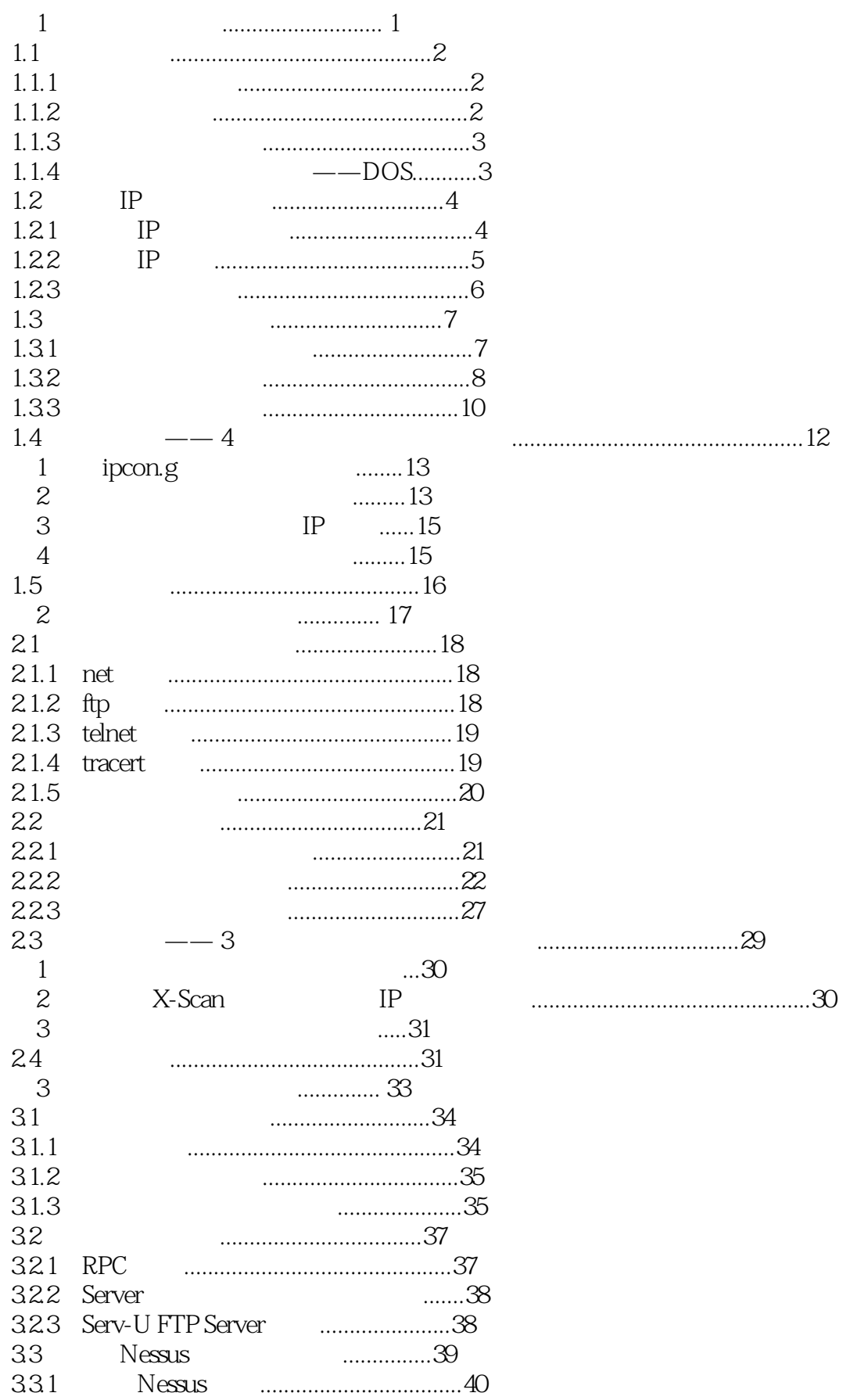

 $\overline{2}$ 

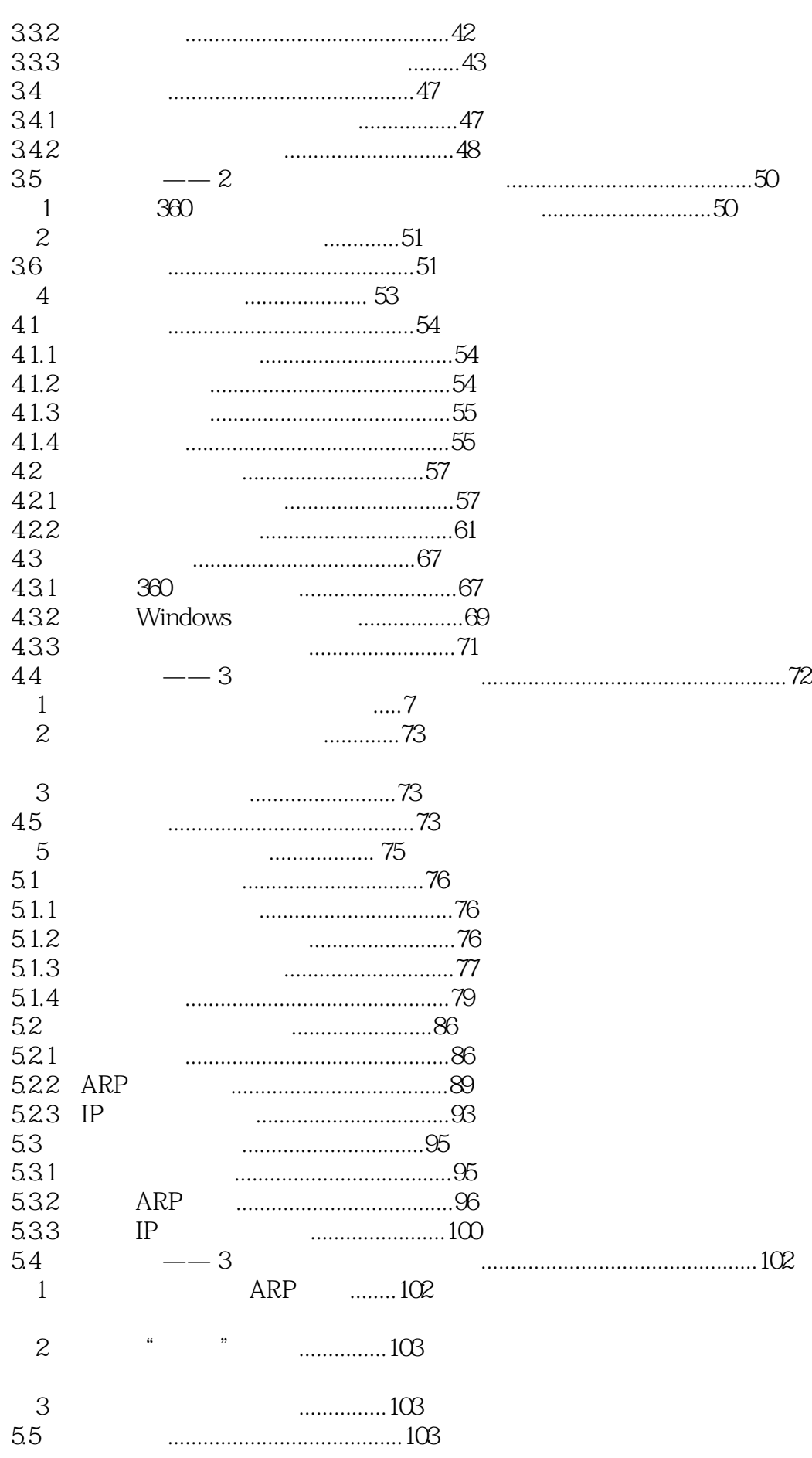

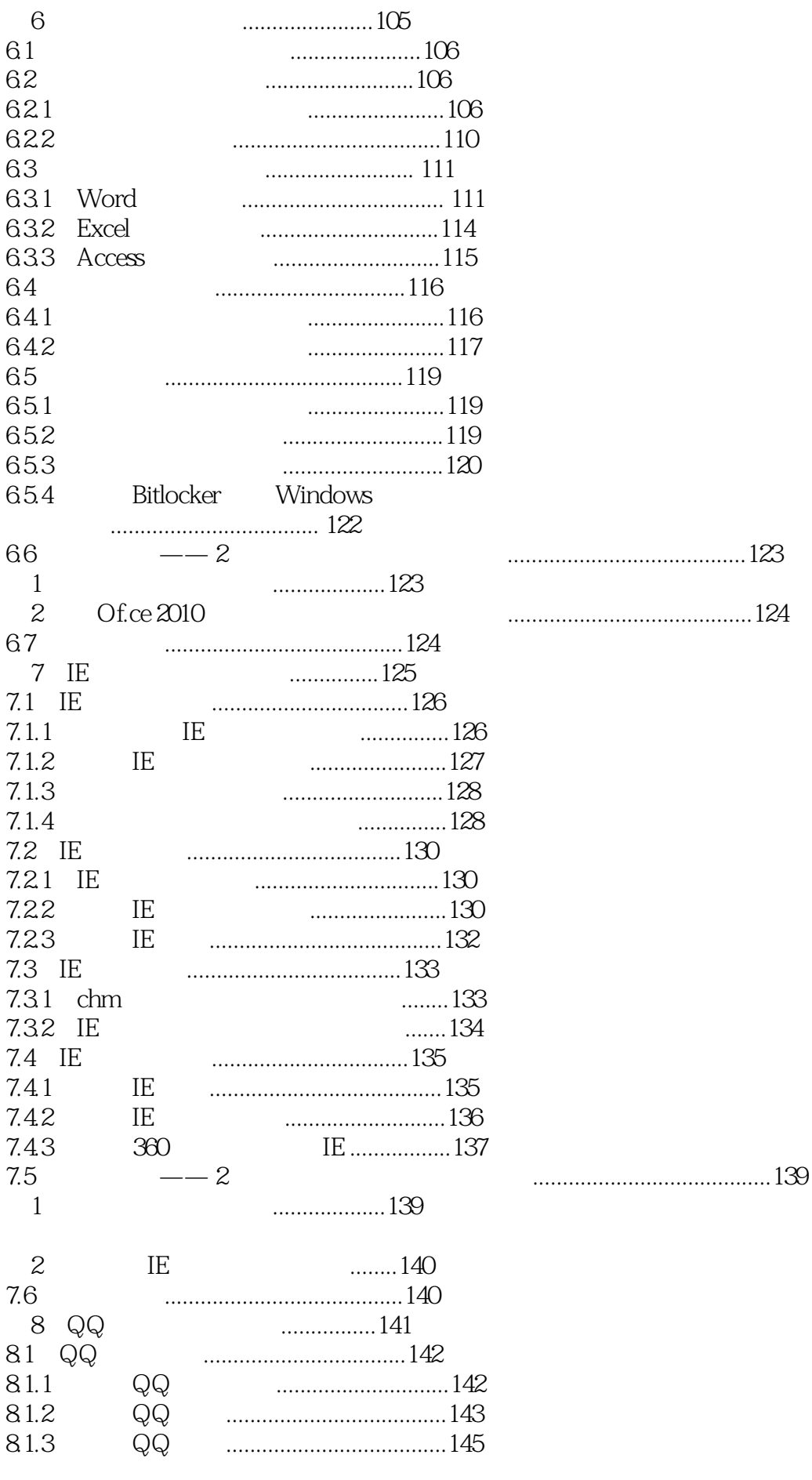

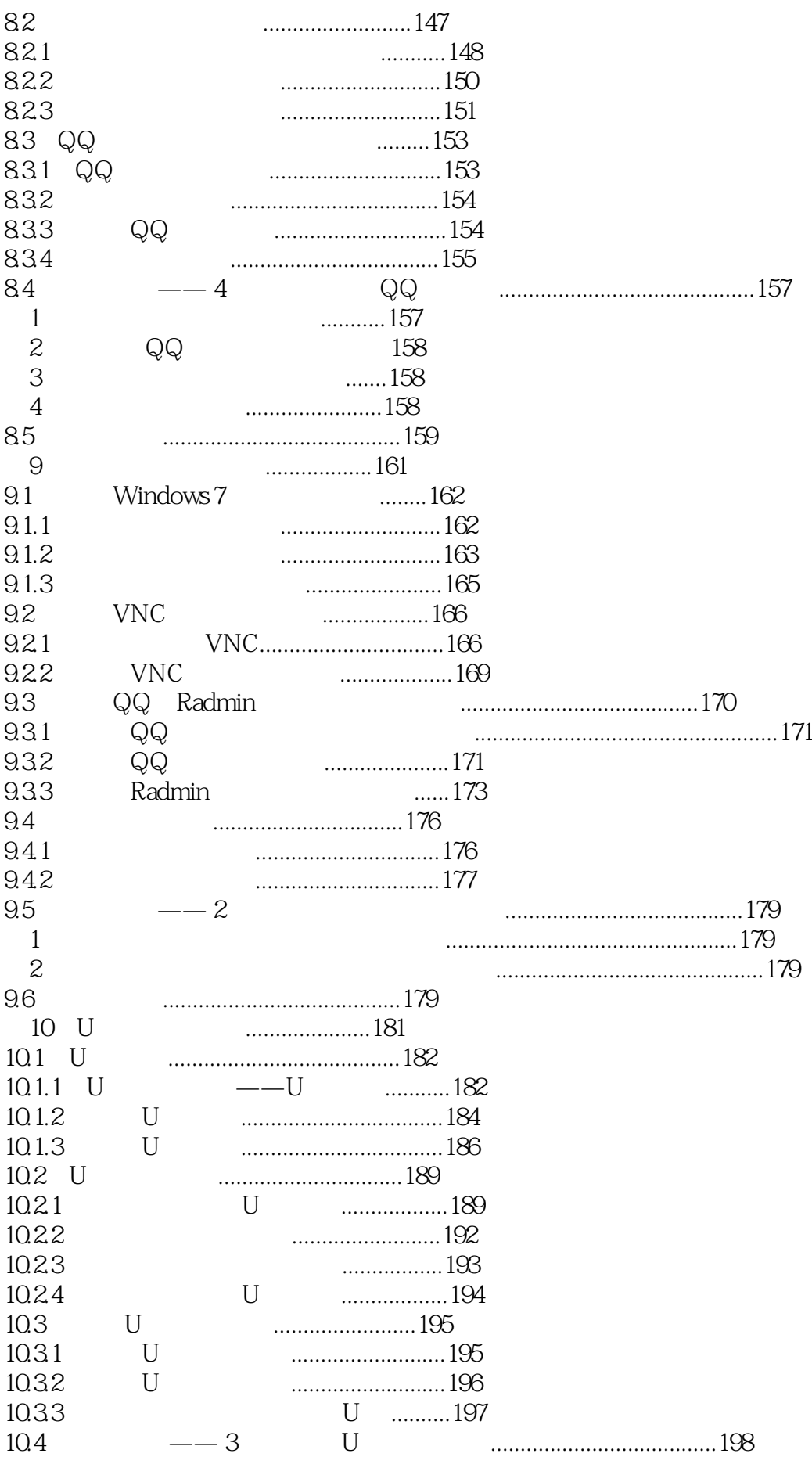

## $\mathbb{R}^n$  (  $\mathbb{R}^n$  ) and  $\mathbb{R}^n$  (  $\mathbb{R}^n$  ) and  $\mathbb{R}^n$

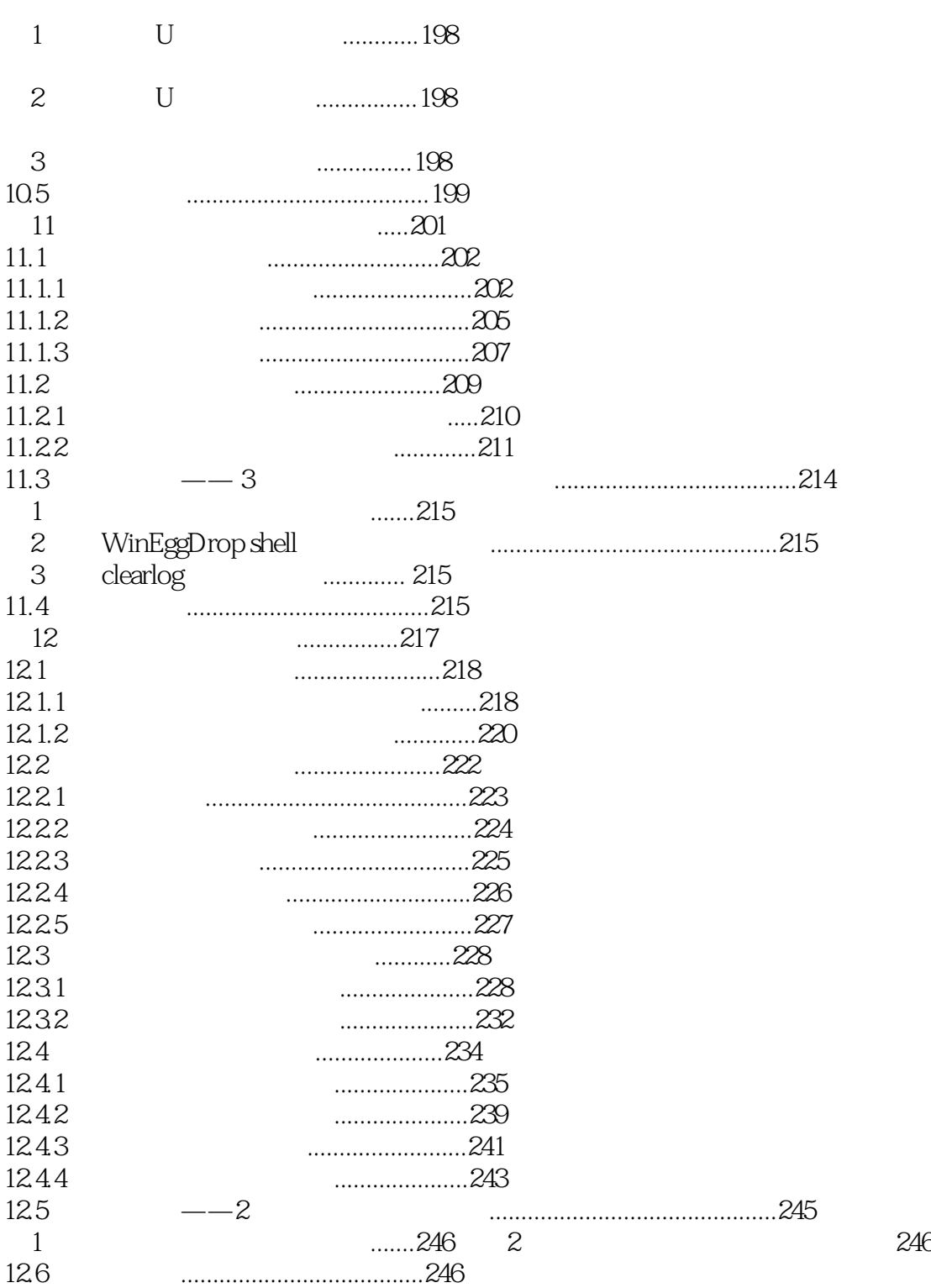

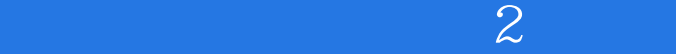

本站所提供下载的PDF图书仅提供预览和简介,请支持正版图书。

:www.tushu111.com